# Project Management

#### Overview

- How to manage a project?
- What is software configuration management?
- Version control systems
- Issue tracking systems

N. Meng, L. Zhang

# What is Project Management?

- Effective project management focuses on the 4 P's:
  - People: the most important element
    - recruiting, training, performance management
  - Product: the software to build
    - Project objectives, scope, alternative solutions
  - Process: define activities and tasks involved
    - · Milestones, work products, QA points
  - Project: progress control
    - Planning, monitoring, controlling

N. Meng, L. Zhang

3

#### The "First Law"

 No matter where you are in the system life cycle, the system will change, and the desire to change it will persist throughout the life cycle.

Bersoff, et al. 1980

N. Meng, L. Zhang

# What Are These Changes?

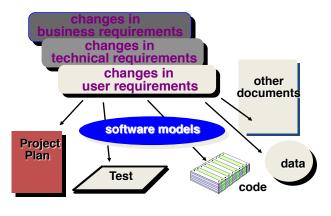

N. Meng, L. Zhang

5

# Software Configuration Management (SCM)

- · Definition
  - The task of tracking and controlling changes in software
- SCM repository
  - tools that allow developers to effectively manage changes
    - · Version control system
    - Issue tracking system

N. Meng, L. Zhang

ŝ

# Version Control System

# What Is Version Control System?

- VCS, also known as Revision Control System
- To manage changes to documents, programs, large websites, and other collections of information
  - CVS, SVN, Mercurial, GIT

N. Meng. L. Zhan

# What Do We Mean by "Manage Changes"?

- · What changes have been made?
- · Why are the changes made?
- · Who makes the changes?
- Can we redo/undo some changes?
- · Can we branch the project?

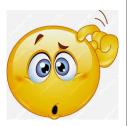

N. Meng, L. Zhang

Subversion Version Control

System (SVN)

# Subversion Repository Layout

- One SVN server can hold many repositories
- One repository can hold many projects
- One project contains
  - Trunk: Main line of development
  - Tags: Markers to highlight notable revisions—major releases
  - Branch: Side line of development

Project 2 trunk 🖊 tags branches N. Meng, L. Zhang

Root

Project 1

trunk

branches

🏲 tags

Each project has multiple revisions · Each revision is assigned a name · Revision number is incremented for every commit transaction Delta (diff) information is recorded

# Basic Features of a Repository

- Keep the history of all changes to files and directories
  - You can add in new versions
  - You can recover any previous version
- Access control
  - Read/write permission for users
- Logging
  - Author, date, and reason for a change

N. Meng, L. Zhang

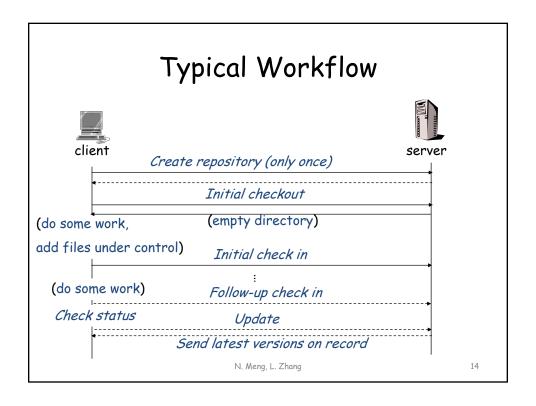

# Additional Features

- Diff
- Branch
- Merge

N. Meng, L. Zhang

15

# Diff

- To display the differences between two revisions
  - What has been changed?
  - Add or delete a line of text
  - No update, or move

```
Version 1: Version 2: x = 0; x = 1; y = 1; y = 1; Diff: -x = 0; +x = 1;
```

g

# Key Points about Diff

- A key operation of version control systems
- · A lot of features are based on diff
  - Save new versions
  - Recover a prior version
  - Patch
- We use Diff(v1, v2) to represent changes on v1 for v2
  - Diff(v1, v2) != Diff(v2, v1)

N. Meng, L. Zhang

17

# Diff: a Real Example

- svn diff -r v1:v2 filename
- "+": added lines, "-": deleted lines
- Some unchanged lines are shown to indicate program context

N. Meng, L. Zhang

# Changes Detected by Diff

- Addition/Deletion of directories
- · Addition/Deletion of files
- A renamed file is reported as a separate addition and a separate deletion
- Addition/Deletion of lines

N. Meng, L. Zhang

19

#### Branch

- Scenario
  - You deliver a great product to your customers: REL-1.0.0
  - Your development team continue adding new features on the trunk
  - Customers report a major bug in the product and ask for a fix
  - What do you do?

N. Meng, L. Zhang

# Branch and patch separately!

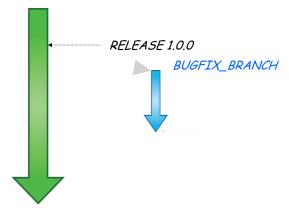

• svn copy path/to/trunk path/to/branch

N. Meng, L. Zhang

21

# Merge

- Scenario
  - After fixing the major bug on a branch, you have to apply the same/similar changes to the trunk
  - What do you do?

N. Meng, L. Zhang

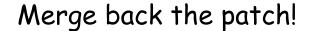

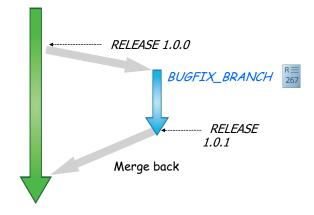

• svn merge -reintegrate path/to/branch

N. Meng, L. Zhang

23

#### Other reasons to branch

- Separate branches for
  - Tentative new features
  - Different products
  - Different teams
  - Different releases
- Where to put the major development, branch, trunk, both?

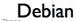

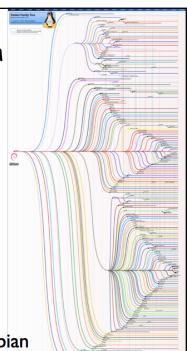

#### Pros and Cons of Branch

- Pros
  - Separation of concerns among teams and developers
  - Parallel version history without interference between branches
- · Cons
  - Branches may diverge a lot
  - Hard to propagate changes across branches

N. Meng, L. Zhang

25

# What can happen when merging?

- · Conflict
  - Two people edit the same file

```
void f(int i) {
<<<<<< .mine
int j = 3;
======
int j = 4;
>>>>>> .rl3
```

Resolve the conflict manually and check in again

N. Meng, L. Zhang

#### Distributed Version Control: GIT

- Everyone has their own local version control repository
  - Like a local branch of the project
  - Remote updates and commits are like branch merge
  - Local commits used to backup projects
  - Github allows developers to contribute by working on branches

N. Meng, L. Zhang

27

# Centralized VC vs. Distributed VC[3] Remote Server N. Meng, L. Zhang 28

#### Git Initialization

```
C:\> mkdir CoolProject
C:\> cd CoolProject
C:\CoolProject > git init
Initialized empty Git repository in
C:/CoolProject/.git
C:\CoolProject > notepad README.txt
C:\CoolProject > git add .
C:\CoolProject > git commit -m 'my first commit'
[master (root-commit) 7106a52] my first commit
1 file changed, 1 insertion(+)
 create mode 100644 README.txt
C:\CoolProject > git remote add origin remote
repository URL
# Sets the new remote
C:\CoolProject > git push origin master
# Pushes the changes in your local repository to
the remote repository
```

N. Meng, L. Zhang

29

# Git Branch & Merge

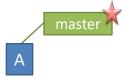

> git commit -m 'my first commit'

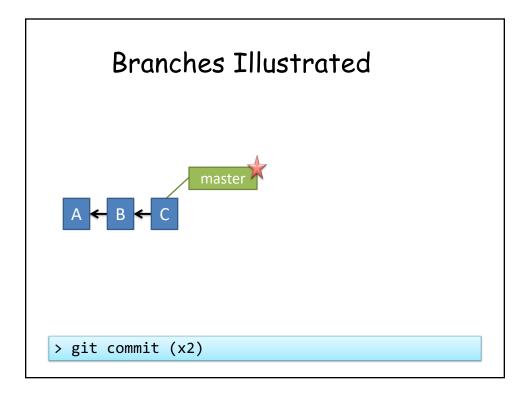

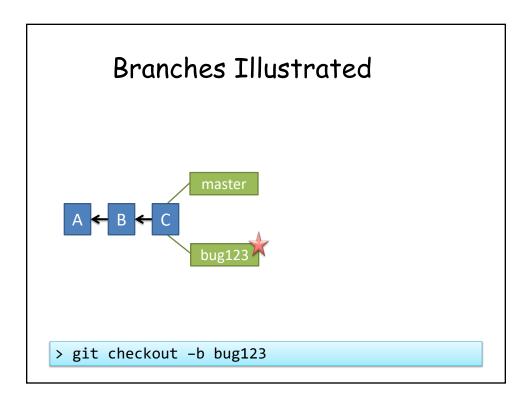

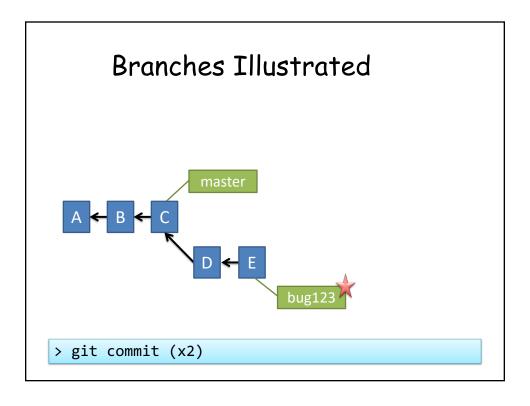

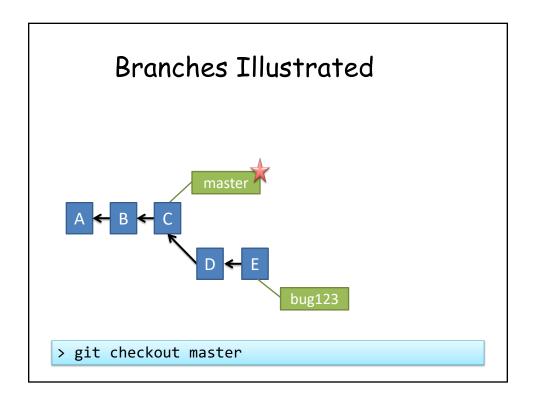

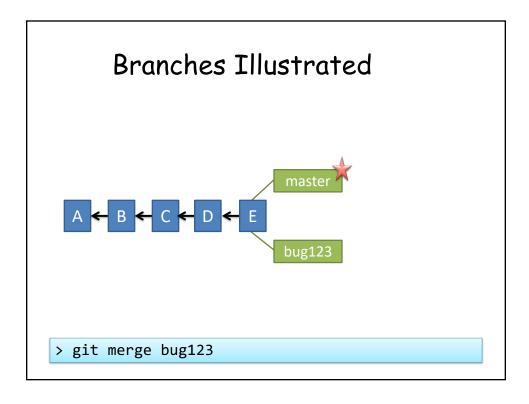

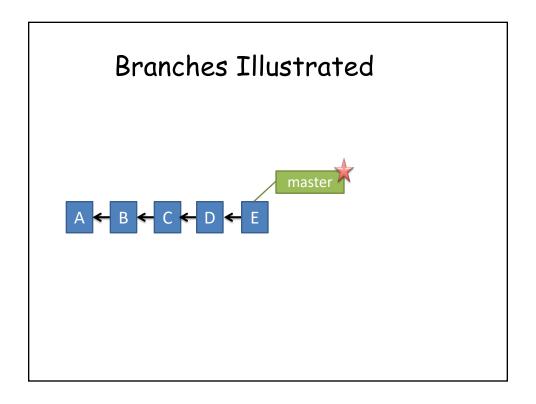

# Tips for Version Control

- · Small commits
  - Check in logically relevant changes as commit
- Write meaningful commit messages
  - Facilitate change understanding, applying, and reverting
- Avoid commit noises
  - Commit compliable or even deliverable code

N. Meng, L. Zhang

37

# Issue Tracking System

## What Is Issue Tracking System?

- ITS, also known as trouble ticket system, support ticket, request management, or incident ticket system
- Manages and maintains lists of issues, as needed by an organization
  - To create, update, and resolve reported issues by customers or developers
  - Bugzilla, JIRA

N. Meng, L. Zhang

39

# What Do We Mean by "Issues"?

- A unit of work to accomplish an improvement in a system
- · It could be
  - a bug
  - a requested feature
  - a patch
  - missing documentation, ...

N. Meng, L. Zhang

## Why Do We Need Issue Tracking?

- Developers need communication while making changes
  - Mailing List
    - · Hard to manage, come with all other mails
    - · Not well organized
  - Forum
    - · Categorized by topic
    - · Notify people when a reply is posted
    - · No track to code and issue status

N. Meng, L. Zhang

41

#### What Is Included in An Issue? Agile Board ☐ Export ▼ **Details** People Type: Documentation Assignee: Status: OPEN Unassigned Priority: Reporter: Resolution: Unresolved Sergey Tryuber 0.11.0 Affects Version/s: Votes: Fix Version/s: None Vote for this issue Mahout spark shell Component/s: Labels: Watchers: 2 Start watching this issue Description There is a bug in documenation (2.3.5 Collecting to HDFS). Dates Instead of Created N. Meng, L. Zhang 42

#### **Basic Features**

- Structurally describe issues
  - Solving status, severity levels
- Track status of the issue
- · Assign a unique ID to each issue
  - Some system automates connection between commit and issue via issue ID

N. Meng, L. Zhang

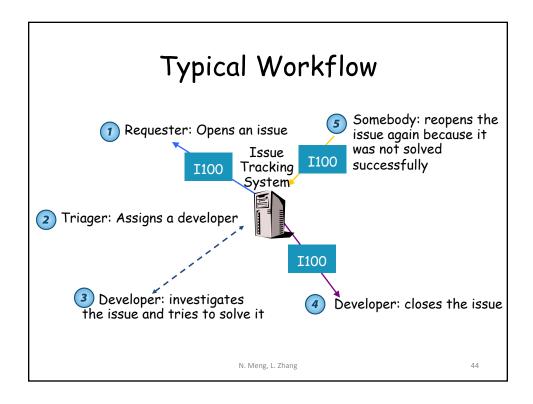

#### Resolution of An Issue

- Fixed
  - A bug is fixed, a feature is added, a patch is applied
- Invalid
  - Bug cannot be reproduced, features do not make sense, patch is not correct
- Duplicate
  - It is a duplicate of an existing issue
  - Get merged with the other issue

N. Meng, L. Zhang

45

#### Resolution of An Issue

- Won't fix
  - The developers decide not to fix the bug or accommodate the new feature
  - Limited human resource, lack of essential information to reproduce a bug, lack of expertise

N. Meng, L. Zhang

# Issue Tracking & Version Control

- Many project hosting websites include issue tracking systems
  - Google Code
  - Github
  - BitBucket
  - Sourceforge

N. Meng, L. Zhang